# **Understanding RAW and RAW Workflow**

Taking Back Control of Your Photos

# The Ol' Pump Operator

Dispelling the FUD

## Hey...What Exactly is Going on **Inside My Camera?**

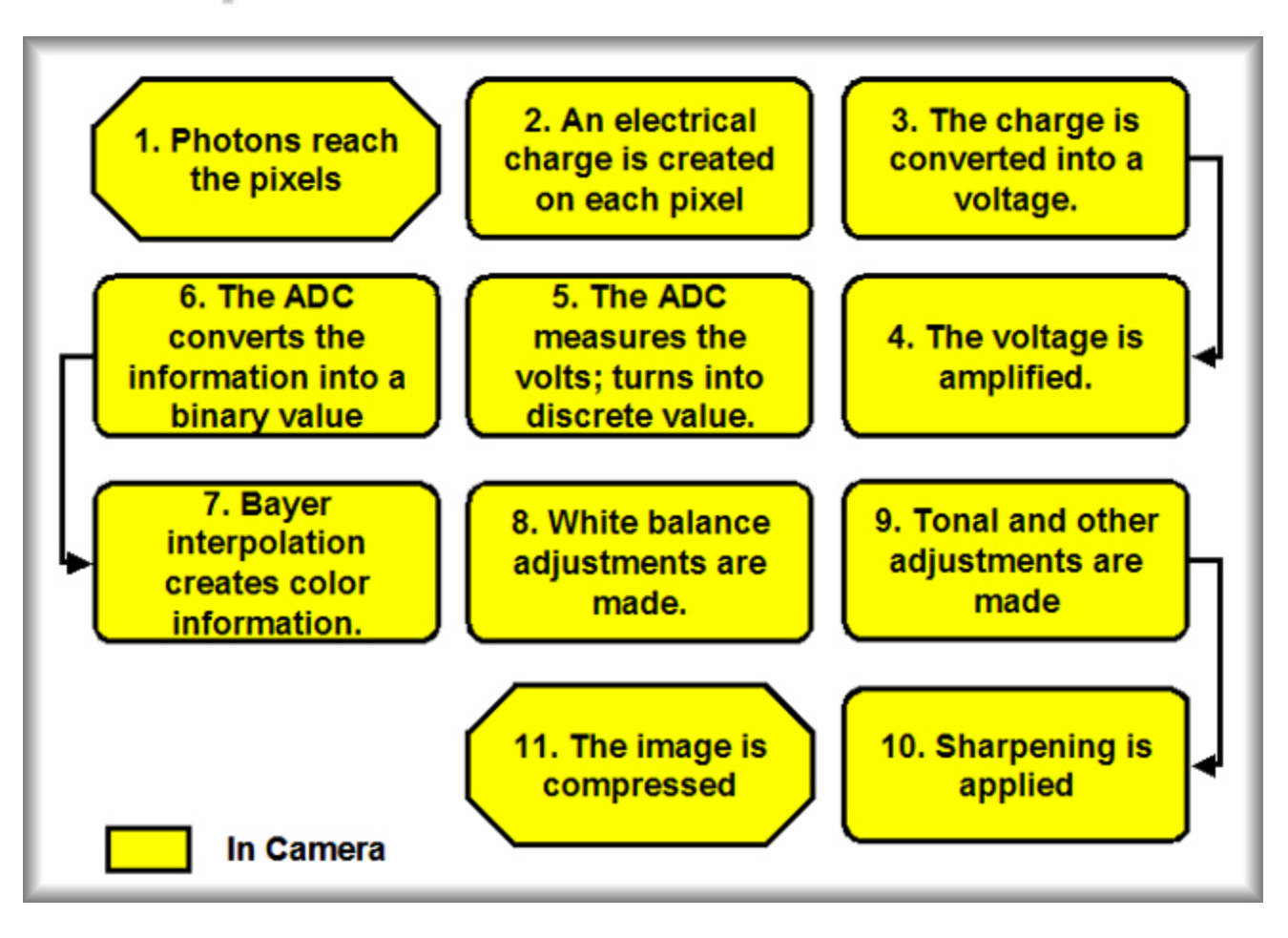

# What are RAW Images?

- ` RAW images are uncompressed digital photos that save image data exactly the way the image was captured by camera's sensor.
- $\blacktriangleright$  In camera settings for things like white balance, contrast and sharpening, while not applied, are stored w/ the file for your use latter..if you want them

### Formats, Formats, and More Formats... Not to **Mention a Non-Standard Standard**

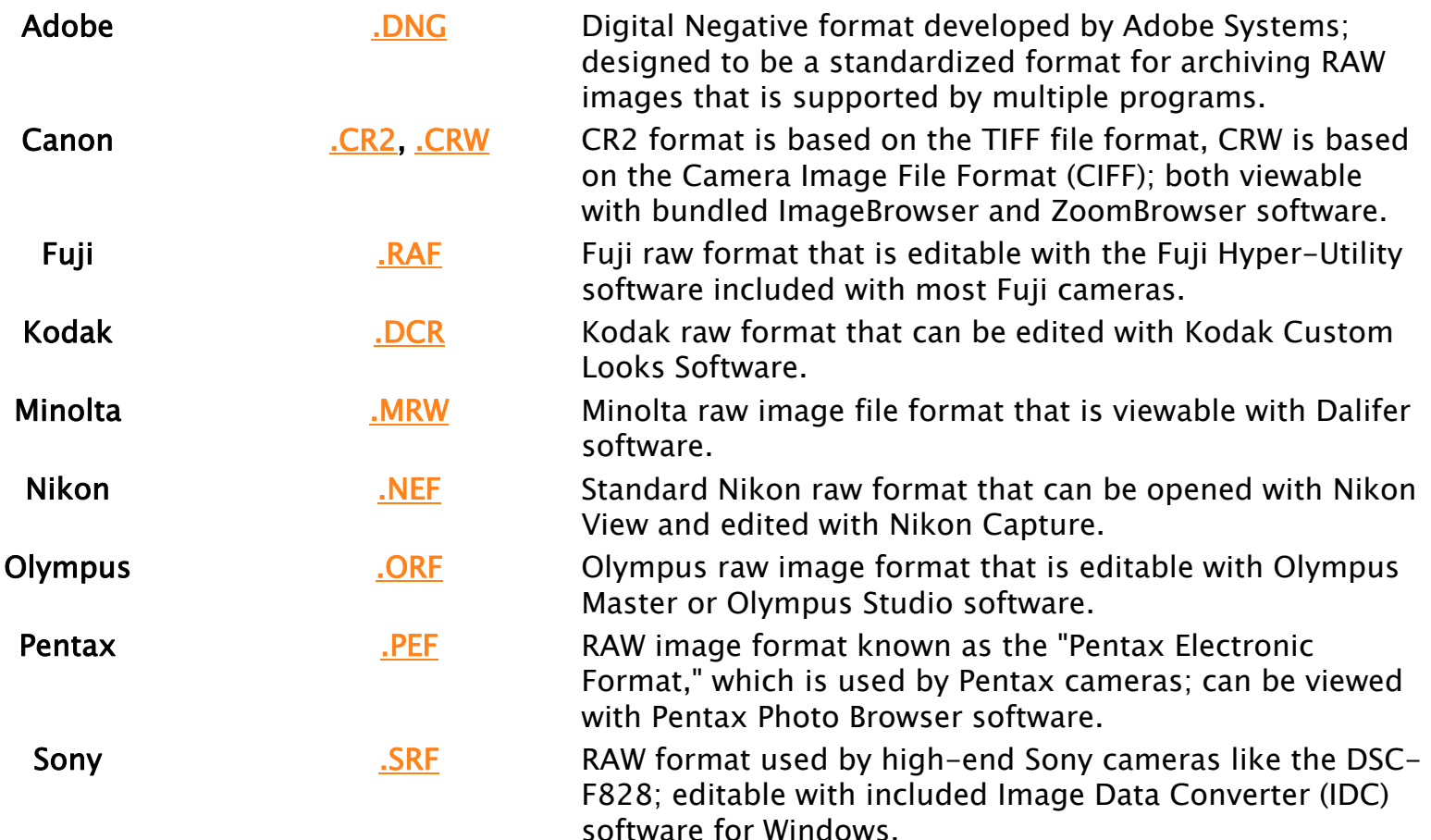

# **Benefits**

#### $\blacktriangleright$ More data

- $^{\circ}$  RAW files have 12 or 14 bits (4,096 or 8,192 levels of light intensity), not the gamma-compressed 8 bits (256 levels of light intensity) typically stored in processed TIFF and JPEG files; since the data is not yet rendered and clipped to a color space gamut, more precision may be available in highlights, shadows, and saturated colors.
	- $\bullet$ Reduces posterization…a major cause of image degradation
	- xAll adjustments are performed w/ all the data
- $\blacktriangleright$  Greater Control!!!!
	- $\circ$  RAW permits :
		- The use of multiple tonal curves which increases dynamic range
		- $\bullet$ Finer control for the settings vs. the cameras presets…full continuum vs. discrete ranges
		- Settings to be previewed and tweaked before conversion vs. burned in and un-reversable
		- xThe working color space can be set to match the output device vs. burned in and un-reversable
		- x Different demosaicing (processing) algorithms and settings can be used, not just the one coded into the camera that is optimized for the camera's limited resources

## **More Data**

Distribution of Shades for a Five Stop Dynamic Range

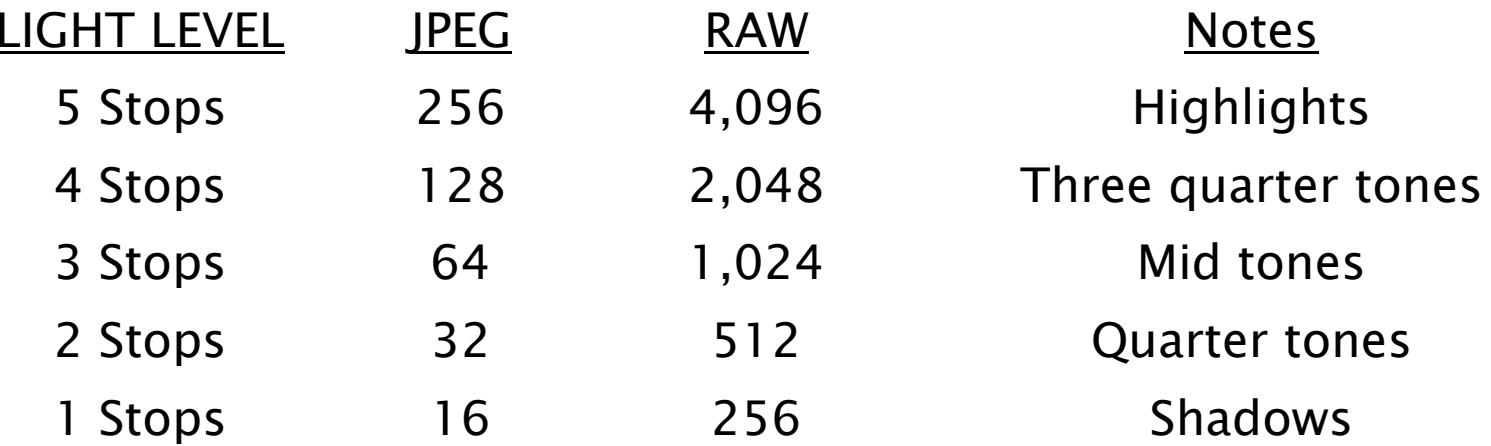

# **Reduced Posterization**

- $\blacktriangleright$ Because RAW images have more shades, the differences between pixels is less stark reducing posterization
- $\blacktriangleright$  It's a rounding error
	- When processing and editing are performed, the camera/Photoshop runs the digital numbers through formulas to determine the new numbers.
	- However, the new numbers have to be rounded off to the nearest digital<br>number (e.g., a new shade of 157.43 would be rounded to 157).
	- $\mathsf{o}$ The information that is rounded off is thrown away forever.
	- $\circ$ This results in a quantization error -- which results in image degradation.
	- For example, quantization error can result in a reduction in the number of shades in an image (e.g., two shades may round off to the same value; thus, two shades merge into one shade  $--$  detail is lost). Since RAW files

## So What's the Big Deal About **Tonal Curves**

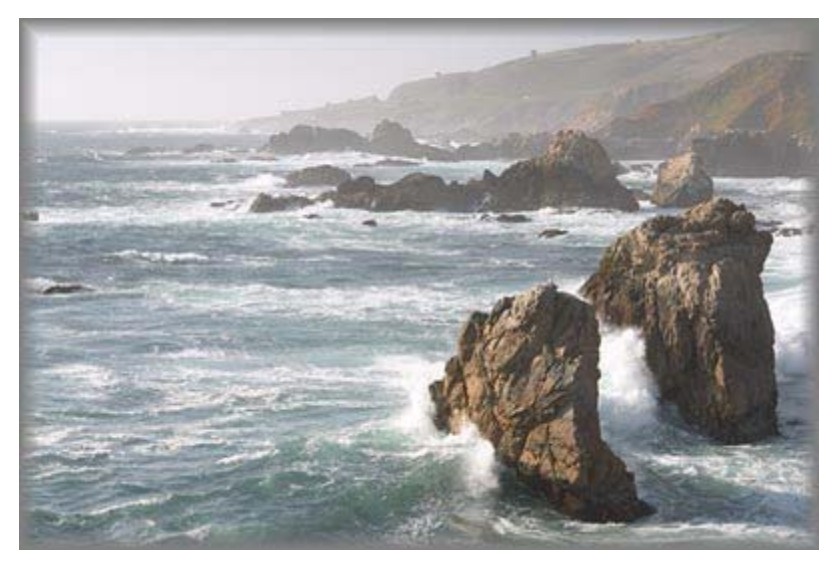

Standard Tonal Curve

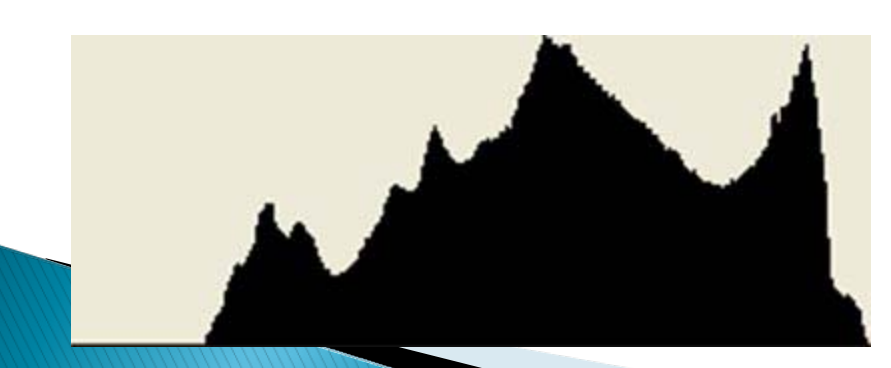

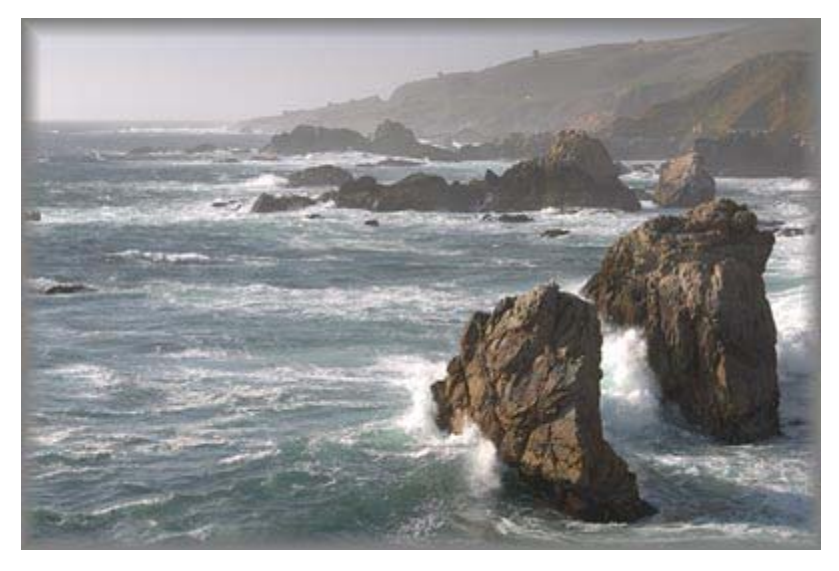

Alternate Tonal Curve

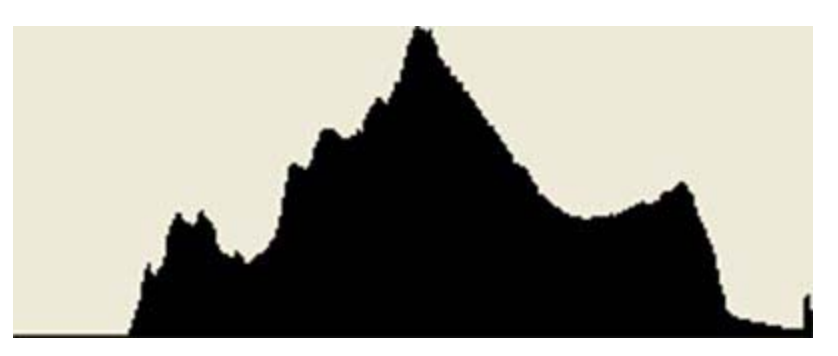

## **Tonal Curves Con't**

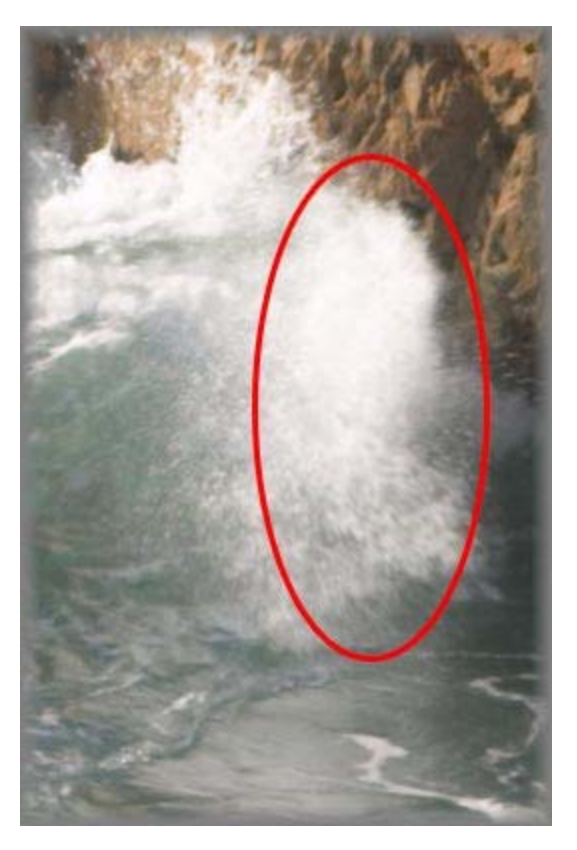

Standard Tonal Curve

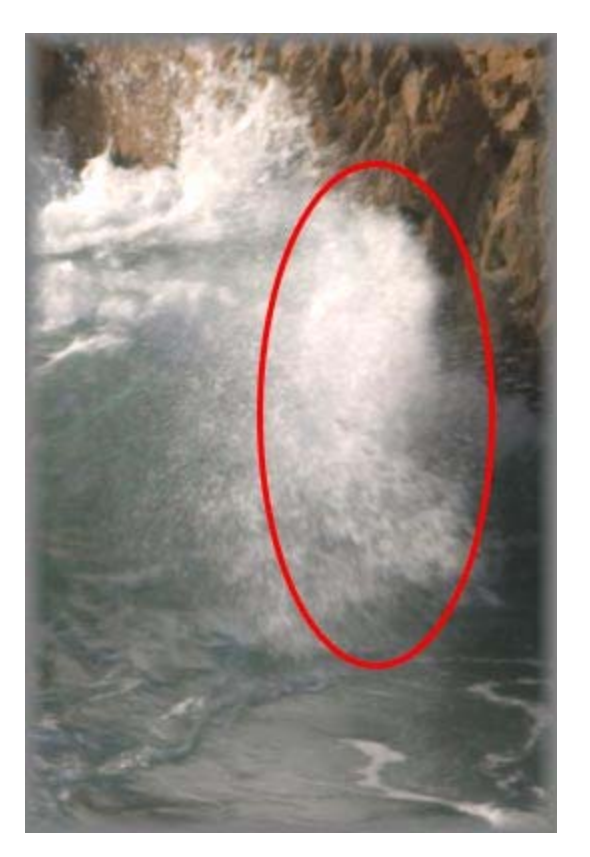

Alternate Tonal Curve

# **Lossy Compression is Avoided**

- $\blacktriangleright$  JPEG compression goes through a number of steps to reduce the file size.
	- First, the file is changed from an RGB model to a<br>luminance/chrominance model
	- Second, the compression algorithm breaks the image into 8 pixel by 8 pixel squares (JPEG squares) which are individually compressed.
	- Third, the algorithm throws out color and detail information to reduce<br>the file size further increasing posterization…this time at the JPEG<br>square level.

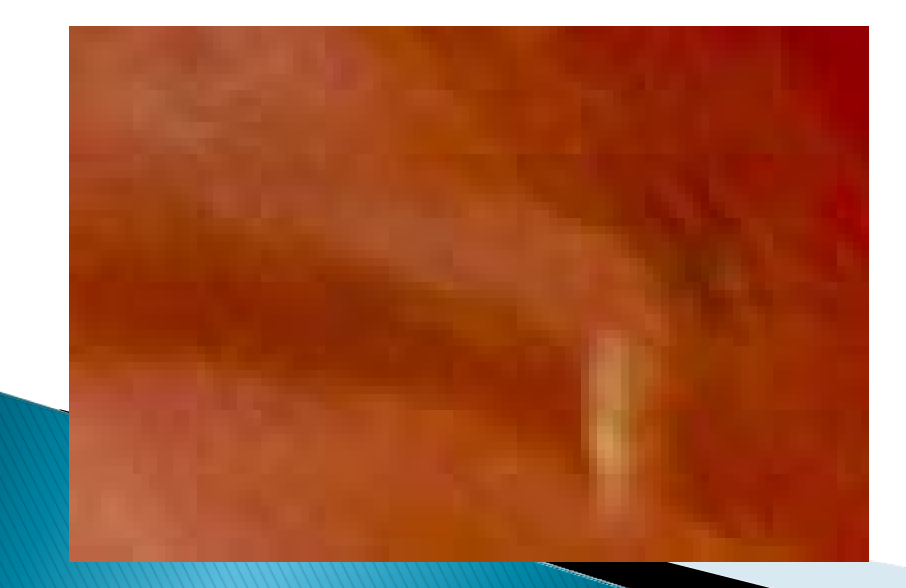

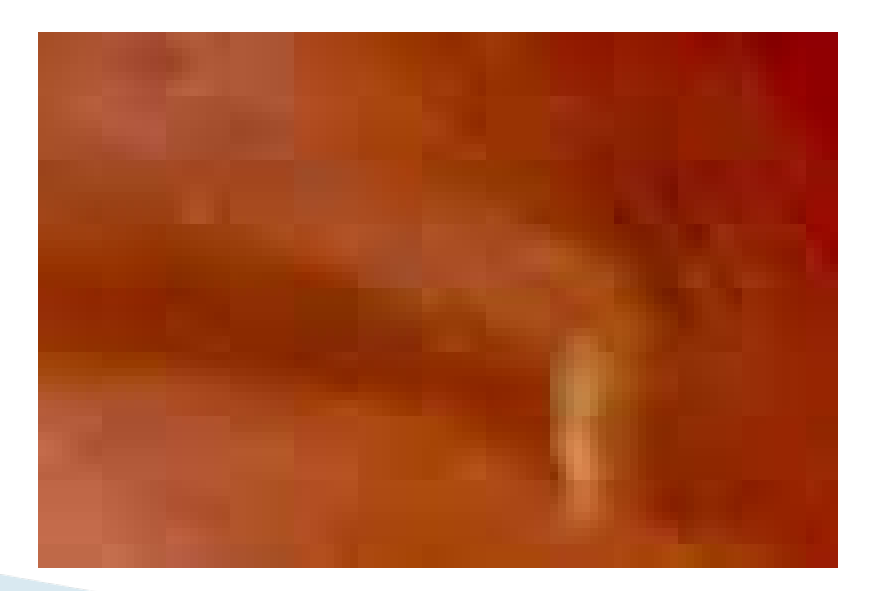

# **Sharpening is More Efective**

- $\blacktriangleright$  Sharpening is really nothing more than adding contrast
- $\blacktriangleright$  Conventional wisdom is to only sharpen once and only as a last step in workflow
- $\blacktriangleright$  JPEG files are sharpened once in camera (@ 8 bits) to the degree you select (but always some) and then we sharpen again after compression data loss using Photoshop
- If posterization is present, you also sharpen the JPEG squares making them even more visible

# **Color Space Selection**

- ▶ sRGB and Adobe RGB are the most common but there are more
- $\blacktriangleright$  RAW files do not have their color space assigned
- $\blacktriangleright$  RAW does its color space conversion w/ the 12 or 14 bits vs. JPEG with its 8 bits
- $\blacktriangleright$  Match the color space of your RAW editor to the output color space of your device (printer/monitor)…a mismatch degrades the image
- $\blacktriangleright$  Buy a new printer tomorrow w/ a different color space...no big deal w/ RAW…just reprocess

## The Power of the RAW Converter

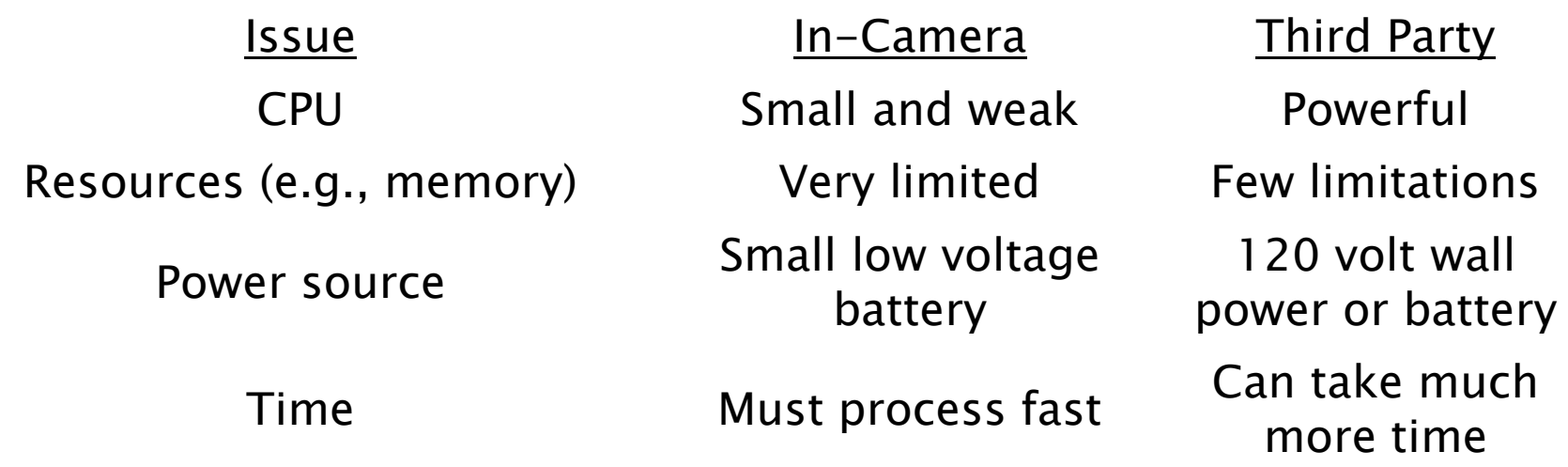

Consequently, the in camera converter must use much simpler algorithms

## **Drawbacks**

- $\blacktriangleright$  RAW files are typically 2–6 times larger than JPEG files.
- It also takes longer for the camera to write RAW images to the card, so fewer pictures can be taken in quick succession.
- $\triangleright$  There is still no widely accepted standard RAW format...it can even vary from model to model w/i the same product<br>line
- $\blacktriangleright$  Because of the lack of a standard RAW format, more specialized software may be required to open RAW files than for standardized formats like JPEG or TIFF.
- $\triangleright$  The time taken in the image workflow is an important factor when choosing between RAW and ready-to-use<br>image formats.

## Demo Capture One 4.0